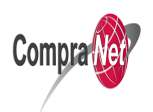

## Tramite SHCP-03-001

Inscripción al Registro Único de Proveedores y Contratistas

## **Tramite SHCP-03-001 Inscripción al Registro Único de Proveedores y Contratistas**

## **Inscripción al Registro Único de Proveedores y Contratistas**

Autor:

administrador Fecha de publicación 30/4/2019

Derivado de las reformas a las leyes federales en materia de contrataciones en 2009, en junio de 2010, se liberó una nueva versión del Sistema Electrónico de Información Pública Gubernamental, denominado CompraNet, mismo que sería operado y administrado por la Unidad de Política de Contrataciones Públicas (UPCP) de la Secretaría de la Función Pública.

Operado y administrado actualmente por la Oficialía Mayor de la Secretaría de Hacienda y Crédito Público.

La persona física / moral con cuenta de acceso a CompraNet dispondrá de su propio historial de participación en los procedimientos de contratación electrónicos, sus contratos y cotizaciones, etc. Al formalizar un contrato con una dependencia o entidad, podrá solicitarle la inscripción al RUPC, lo que trae beneficios como:

Gran difusión de su empresa a través del Registro Único de Proveedores y Contratistas que se publica en el portal de CompraNet, el cual recibe más de

35,000 visitas diarias. El RUPC permite a las dependencias y entidades de los tres órdenes de gobierno identificar a las empresas que cuentan con la experiencia en vender o prestar servicios al gobierno.

- Posibilidad de ser sujeto a la reducción en el porcentaje de garantías de cumplimiento cuando el proveedor o contratista tenga antecedentes de cumplimiento favorables.
- Obtener la constancia RUPC, con la cual no será necesario presentar la información certificada que acredite la existencia legal de la empresa para la suscripción de contratos, bastará únicamente con exhibir la constancia RUPC o citar el número de su inscripción y manifestar bajo protesta de decir verdad que en el RUPC la información se encuentra completa y actualizada.

La inscripción al RUPC se realiza en una sola ocasión y la información deberá ser actualizada por el proveedor o contratista cuando así se requiera.

Para estar inscrito en el Registro Único de Proveedores y Contratistas (RUPC), es necesario cumplir con los cuatro puntos que a continuación se describen:

- 1. Registro en CompraNet: Una vez que la empresa esté registrada en CompraNet deberá requisitar los distintos formularios disponibles en el propio sistema con la información aplicable.
- 2. Formalización de contrato: Formalizar un contrato con alguna dependencia o entidad de la Administración Pública Federal o con una entidad federativa o municipio que realice la contratación con cargo total o parcial a recursos federales.
- 3. Solicitar a la Unidad Compradora (UC) la inscripción al RUPC: La UC validará la información capturada por el proveedor o contratista en los distintos formularios de CompraNet y, a partir de que la información requisitada sea correcta, lo inscribirá en el RUPC en un plazo de dos días hábiles, de lo contrario, le indicará lo conducente.
- 4. Generación de folio y constancia de inscripción al RUPC: Una vez que la UC inscribió al proveedor o contratista en el RUPC, la Secretaría de Hacienda y Crédito Público generará el folio y la constancia de inscripción a dicho registro, mismos que podrán ser consultados en<http://cnet.hacienda.gob.mx/servicios/consultaRUPC.jsf>

Para mayor información sobre la Inscripción al RUPC: Guía de inscripción al RUPC